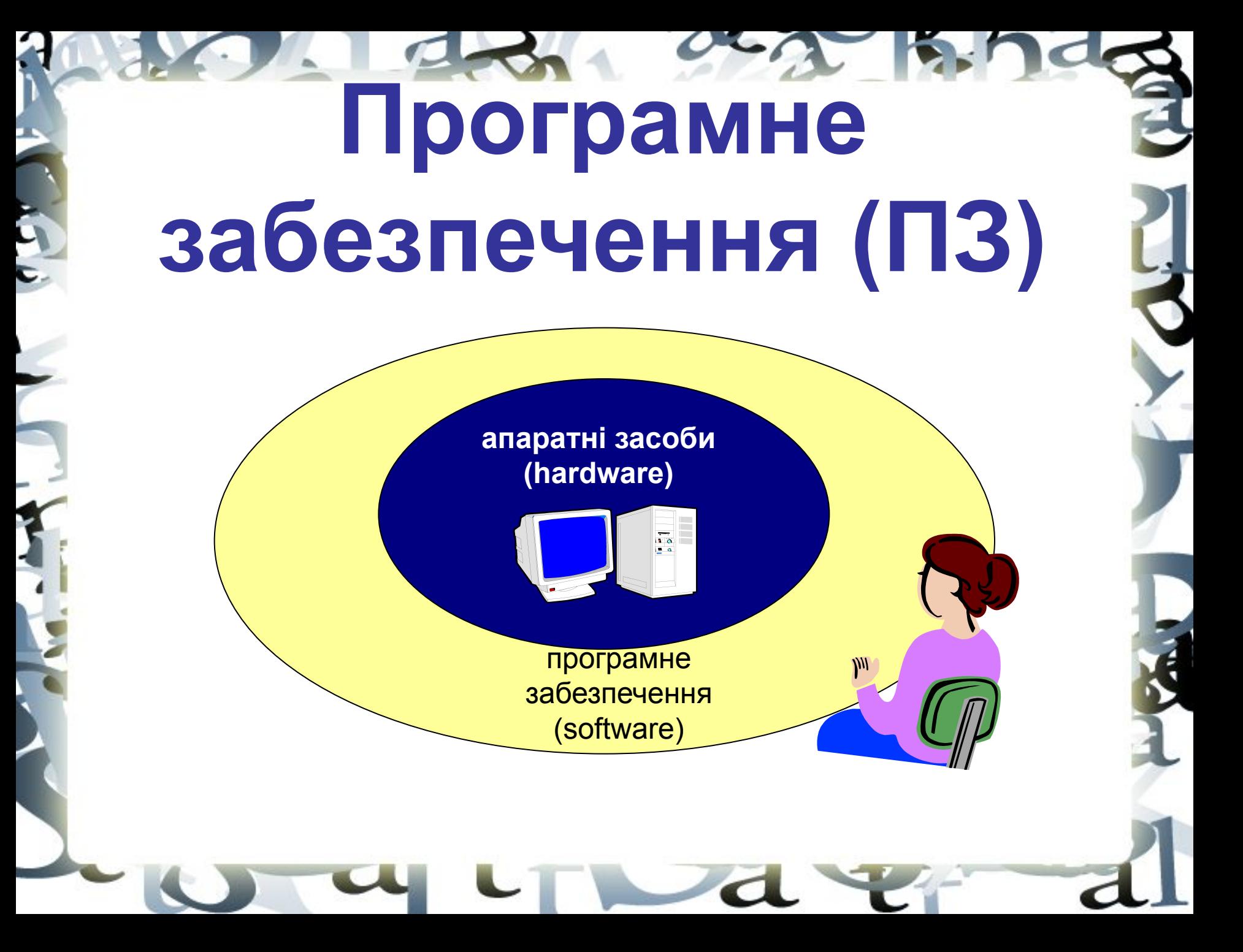

## **Програмне забезпечення**

❑ **Прикладне ПЗ** – програми, які користувач використовує для розв'язання своїх задач

- текстові редактори
- графічні редактори
- бази даних …

❑ **Системне ПЗ** – забезпечує взаємодії користувача і прикладних програм з апаратними засобами

- операційні системи
- драйвери
- утиліти

❑ **Системи програмування** – засоби створення нових програм.

❑ **Програми користувачів** – користувачі складають їх для своїх власних потреб.

## **Програмне забезпечення**

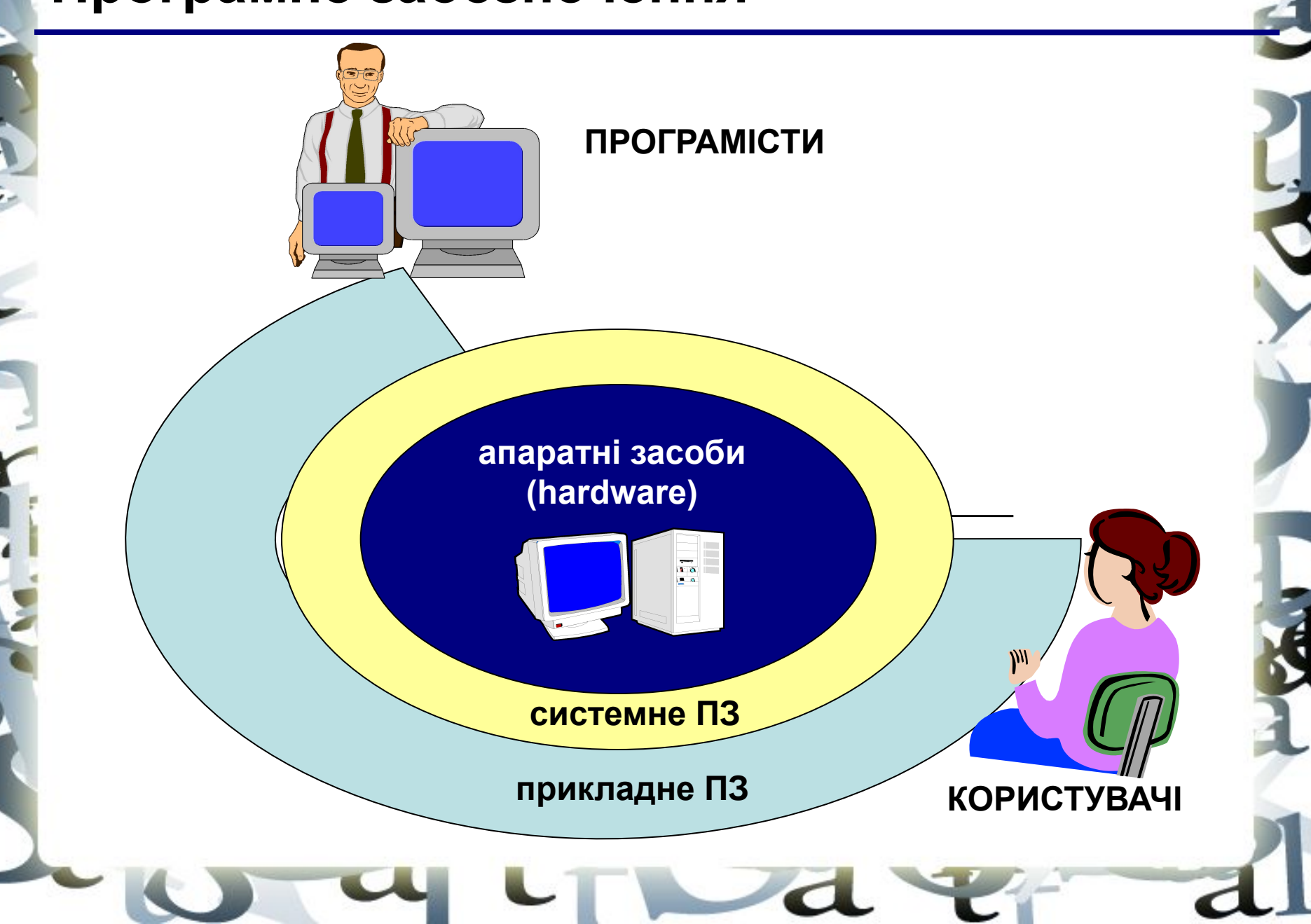

# **ПРИКЛАДНІ ПРОГРАМИ**

## **Прикладне ПЗ**

❑ **Текстові редактори** – програми для редагування текстових документів

- *Блокнот* файли **\*.txt**, (тільки текст, без оформлення)
- *WordPad* файли **\*.doc** (текст + малюнки)
- *Word* файли **\*.doc** (текст + малюнки + таблиці + автофігури + …)

#### ❑ **Графічні редактори** – програми для редагування зображень

Растрові малюнки:

- *Paint* файли **\*.bmp** (також **\*.gif, \*.jpg**)
- *Adobe Photoshop* файли **\*.psd**

#### Векторні малюнки**:**

- *CorelDraw* файли **\*.cdr**
- *Adobe Illustrator* файли **\*.ai**
- ❑ **Редактори відеофільмів** (файли **\*.avi**, **\*.mpg**, **\*.wmv**)
	- *Pinnacle Studio*
	- *Adobe Premier*

#### ❑ **Видавничі системи** – для підготовки друкованих матеріалів

- *Microsoft Publisher*
- *QuarkXPress*
- *PageMaker*

## **Прикладне ПЗ**

❑ **Електронні таблиці** – програми для виконання розрахунків з табличними даними

▪ *Microsoft Excel* – файли **\*.xls**

#### ❑ **Системи керування базами даних**

- *Microsoft Access* файли **\*.mdb**
- *FoxPro*
- *Cronix*

#### ❑ **Браузери** – програми для перегляду Web-сторінок на екрані

- *Internet Explorer*
- *Mozilla Firefox*
- *Opera*

#### ❑ **Поштові програми** – одержання і відправлення електронної пошти

- *Microsoft Outlook*
- *TheBat*

#### ❑ **Програми для створення Web-сторінок**

- *Microsoft FrontPage*
- *Macromedia Dreamweawer*
- *HomeSite*

# **СИСТЕМНІ ПРОГРАМИ**

## *Операційні системи*

**Операційна система** (ОС) – це комплекс програм, які забезпечують користувача і прикладні програми зручним **інтерфейсом** (спосіб обміну інформацією) з апаратними засобами комп'ютера.

#### **Функції ОС (що вона робить):**

- ❑ забезпечує обмін даними з **зовнішніми пристроями**
- ❑ підтримує **файлову систему** (робота з файлами і папками): **FAT16** – старі ОС (*MS DOS*), розділ диска до 2 Гб **FAT32** – починаючи з *Windows 95 OSR2 ,* розділ до 2 Тб **NTFS** – *Windows NT/2000/XP/2003*, розділ до 2 Тб
	- права доступу для користувачів
	- квоти на об'єм каталогу
	- **CDFS**  файлова система компакт-дисків
- ❑ забезпечує **запуск і виконання** решти програм
- ❑ **тестування** комп'ютера, опрацювання помилок
- ❑ **розподіл ресурсів** (процесор, пам'ять, зовнішні пристрої)

## **Склад операційної системи**

- ❑ **завантажувач ОС** це невелика програма, яка знаходиться в секторі 0 завантажувального диска, її завдання завантажити в пам'ять основну частину (ядро) ОС
- ❑ **система розподілу пам'яті**
- ❑ **система введення і виведення** (*BIOS = Basic Input and Output System*), в мікросхемі флеш-памяті на материнській платі
	- тестування при завантаженні
	- читання і запис на диски
	- обмін даними з клавіатурою, монітором, принтером
	- календар і годинник
	- налаштування даного комп'ютера

#### ❑ **командний процесор** (**command.com**, **cmd.exe**)

- виконує команди, введені з клавіатури
- забезпечує завантаження і виконання інших програм

## **Склад операційної системи (II)**

- ❑ **утиліти (***утиліта,* **лат.** *utilitas* **користь)** це службова програма для перевірки і налаштування комп'ютера:
	- розбивка диска на розділи (**fdisk.exe**)
	- форматування диска (**format.com**)
	- тестування диска (**chkdsk.exe**)
	- редагування реєстру (**regedit.exe**)
	- перевірки зв'язку з іншими комп'ютерами (**ping.exe**)
	- порівняння файлів (**fc.exe**)
	- пошук рядка у файлах (**find.exe**)
	- $\sim$  .

 $-$ 

❑ **драйвери (англ.** *driver* **- водій)** – це програми, які постійно знаходяться в пам'яті і забезпечують обмін даними з зовнішніми пристроями (файли **\*.sys** в *Windows NT/2000/XP*)

- драйвер відеокарти
- драйвер звукової карти
- драйвер мережевої карти
- драйвер принтера
- драйвер сканера

## **Типи ОС**

**Однозадачні** – в кожний момент часу виконується тільки одна задача (програма), вона отримує всі ресурси комп'ютера. Приклади: *MS DOS, DR DOS, PC DOS*

**Багатозадачні** – може одночасно виконувати декілька задач

- ❑ **невитісняюча багатозадачність:** програми самі передають керування одна одній
	- *Windows 3.1, Windows 3.11*

❑ **витісняюча багатозадачність:** ОС розподіляє *кванти* часу процесора між задачами

- *Windows 95/98/Me*
- *Windows NT/2000/XP/2003/Vista*
- *UNIX* надійна мережева ОС для підтримки вузлів Інтернету
- *Linux безкоштовна UNIX*-подібна ОС
- $\blacksquare$  QNX ОС реального часу

## **Типи ОС**

**Однокористувацька** – в кожен момент з комп'ютером працює один користувач, він одержує всі ресурси комп'ютера.

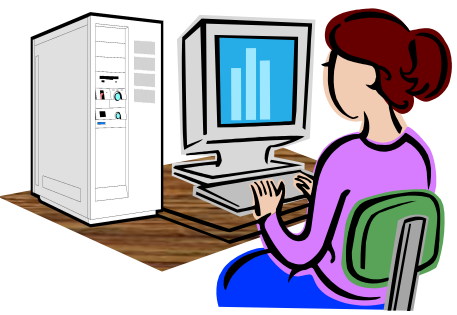

**Багатокористувацька** – з потужним комп'ютером одночасно працюють декілька користувачів.

**термінал =** монітор + клавіатура

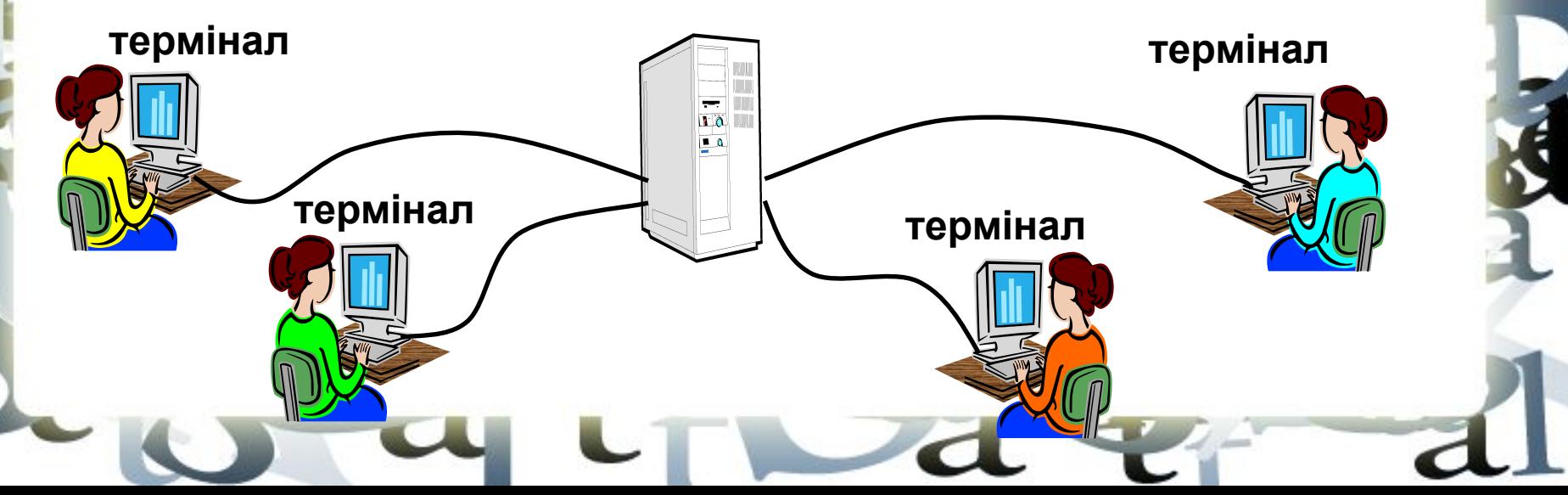

### **Утиліти, які не входять в ОС**

### ❑ **антивірусні програми**

- *AVP* **(***Antiviral Tookit Pro***) Є. Касперский**
- *DrWeb,* **И. Данілов**
- *Norton Antivirus, McAfee, NOD32*

❑ **архіватори** – програми для упаковки файлів

- *WinRAR* **(Є. Рошал) архіви \*.rar, \*.zip**
- *WinZIP*  **архіви \*.zip**

❑ **інформація про систему** (*Everest*) ❑ **сканування** (*MiraScan*, в комплекті з сканером) ❑ **програми для запису CD і DVD** *(Nero)*

**СИСТЕМИ ПРОГРАМУВАННЯ (ІНСТРУМЕНТАЛЬНІ ЗАСОБИ)**

## **Системи програмування**

**Системи програмування (або інструментальні засоби)** – це ПЗ, призначене для розробки і відлагодження нових програм.

## **Проблема:**

- ❑ комп'ютери розуміють тільки **мову кодів**  (послідовність нулів і одиниць)
- ❑ для людини зручніше давати завдання на **звичайній мові** (українській, англійській)

## **Компроміс:**

програми складаються на **мовах** програмування і потім переводяться в коди з домогою спеціальних програм

## **Мови програмування**

Всього більше 600, широко використовується приблизно 20.

#### **Машинно-орієнтовані мови:**

- ❑ **машинні коди** 09 FE AC 3F
- ❑ **асемблери:** символьний запис машинних команд: mov AX, BX
- ❑ **макроасемблери:** одна команда мови замінює декілька машинних команд

### **Мови високого рівня (алгоритмічні):**

- ❑ **для навчання**: Бейсик (1965), Паскаль (1970), Лого, Рапіра
- ❑ **професійні:** Сі (1972), Паскаль (Delphi), Фортран (1957), Visual Basic
- ❑ **для задач штучного інтелекту**: ЛИСП, Пролог
- ❑ **для паралельних обчислень**: Ада
- ❑ **для програмування в Інтернеті**: JavaScript, Java, PHP, Perl, ASP, …

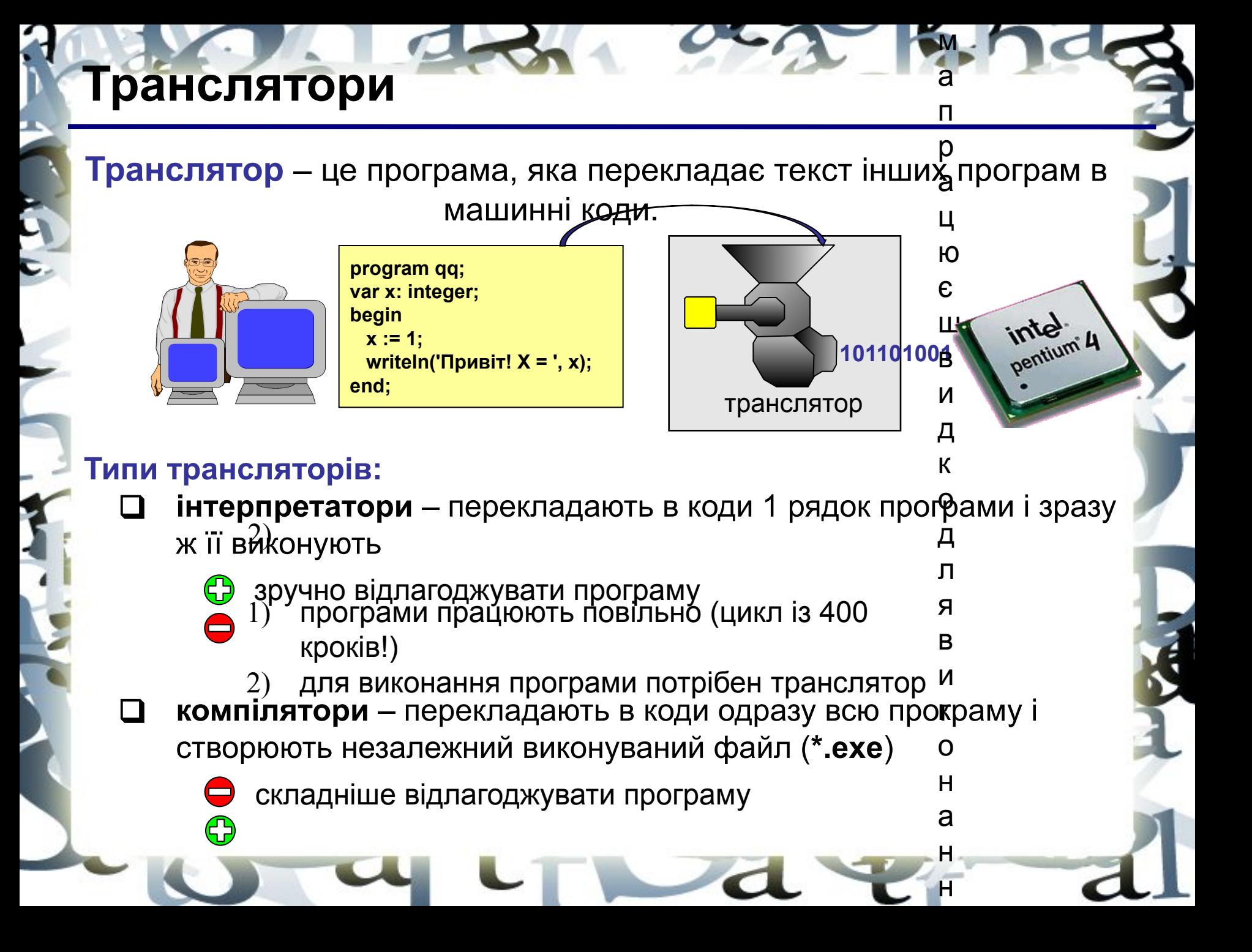

### **Компоновщик**

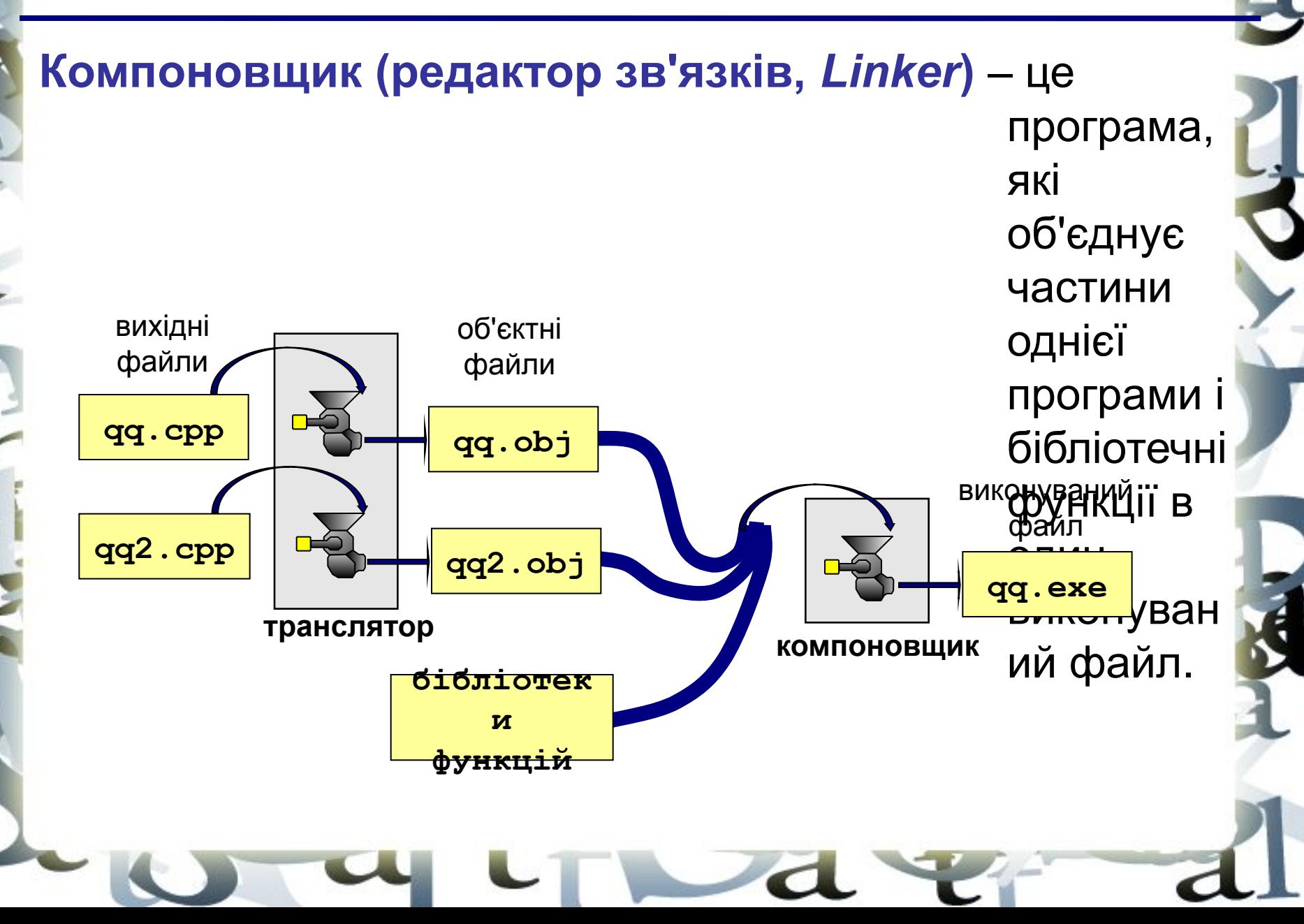

## **Інші програми**

**Відлагоджувач (англ.** *debugger***)** – це програма, яка забезпечує пошук помилок в інших програмах (їх відлагоджує). **Можливості**:

- ❑ покрокове виконання
- ❑ "виконання до курсору"
- ❑ перегляд і зміна значення змінних
- ❑ точка зупинки (англ. *breakpoints*)

**Профайлер (англ.** *profiler***)** – це програма, яка визначає, скільки часу затрачається для виконання кожної процедури (і кожної команди) в програмі в процентах від загального часу роботи. **Мета**: визначити, які частини програми "гальмують" її (англ. *bottleneck –* пляшкове горлишко), саме їх і потрібно оптимізувати.

## **Інтегроване середовище розробки**

#### **Інтегроване середовище розробки (англ.** *IDE = Integrated Development Environment***)** – це комплекс програм, які містять

- редактор тексту програми
- ❑ транслятор
- ❑ компоновщик
- **відлагоджувач**
- ❑ профайлер

#### **Приклади:**

*Turbo Pascal Borland C Microsoft Visual C++*

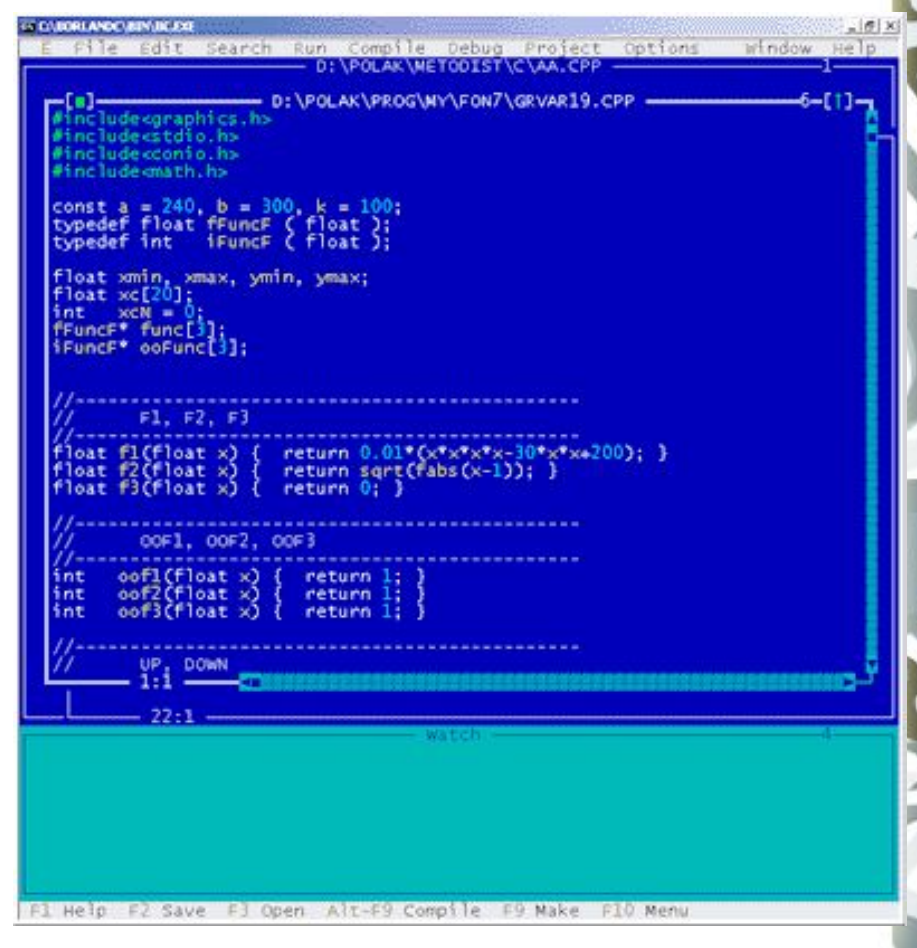

## **Середовище швидкої розробки**

#### **Середовище швидкої розробки програм (англ.** *RAD = Rapid Application Development***)**

- ❑ інтерфейс будується з допомогою мишки
- ❑ частина коду створюється автоматично
- **Приклади:** *Delphi, Borland C++ Builder, Visual Basic…*

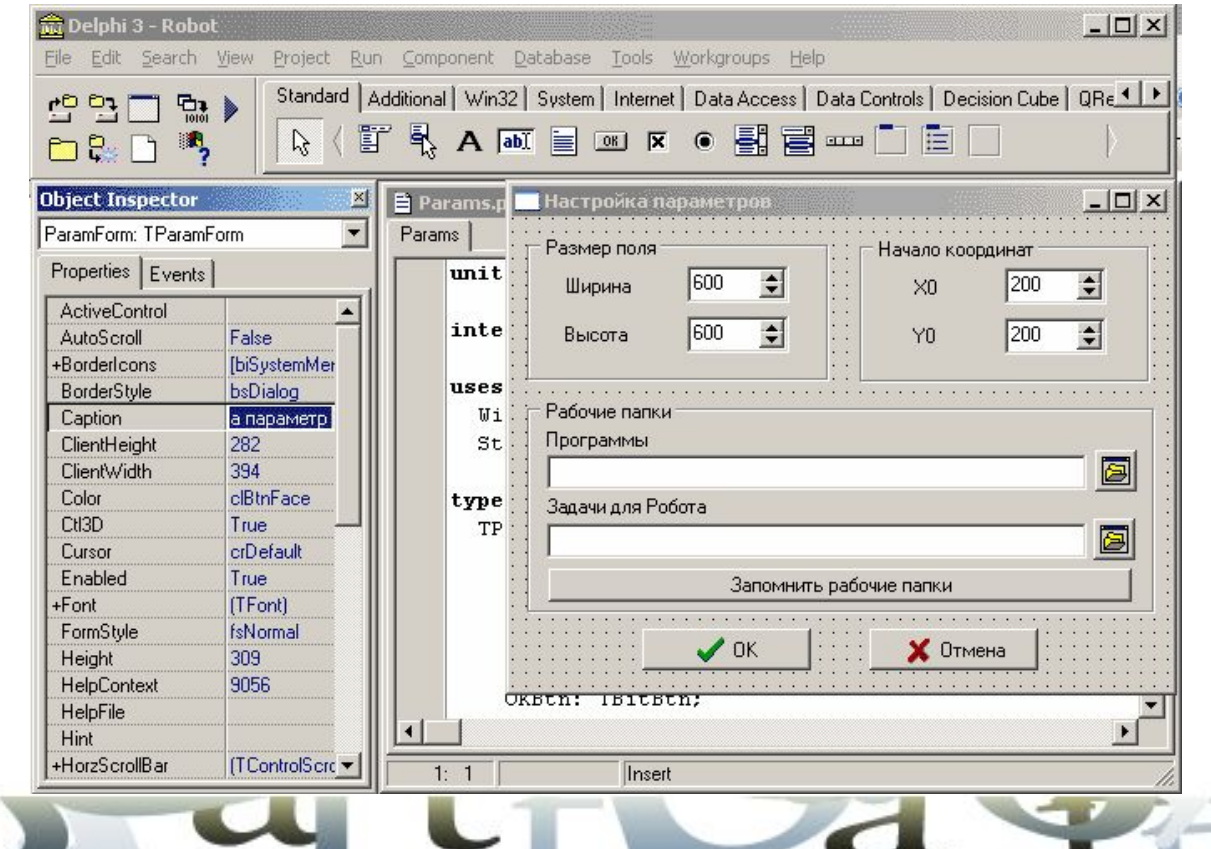

# **СТИСНЕННЯ ФАЙЛІВ. АРХІВАТОРИ**

## **Стиснення файлів**

**Стиснення файлів** – це зменшення їх розміру.

#### **Мета стиснення:**

- ❑ зменшити місце, яке займають файли на диску
- ❑ створити резервну копію даних (на CD, DVD)
- ❑ зменшити об'єм даних, які передаються через Інтернет
- ❑ об'єднати групу файлів в один архів
- ❑ зашифрувати дані з паролем

#### **Типи стиснення:**

- ❑ **без втрат:** стиснений файл можна відновити у вихідному вигляді, знаючи алгоритм стиснення
	- тексти
	- програми
	- дані
- ❑ **с втратами**: при стисненні частина інформації безповоротно втрачається
	- фотографії
	- звук
	- відео

## **Чому файли можна стиснути?**

**Алгоритм RLE** (англ. *Run Length Encoding,* кодування ланцюжка однакових символів, використовується для малюнків **\*.bmp**)

**Файл qq.txt**

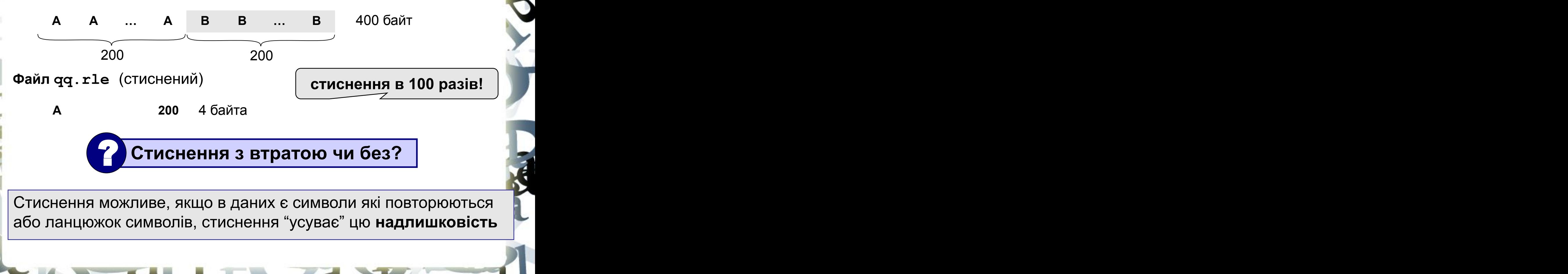

## **Чому файли можна стиснути?**

#### **Загальний підхід:**

- ❑ знайти в даних ланцюжки символів які повторюються
- ❑ позначити їх короткими кодами (бітовими, часто різної довжини)
- ❑ в початок стисненого файлу записати словник

#### **Ефективні алгоритми:**

- ❑ алгоритм Хаффмана
- ❑ алгоритм LZW (Лемпела-Зіва-Велча)
- ❑ алгоритм PPM (WinRAR)

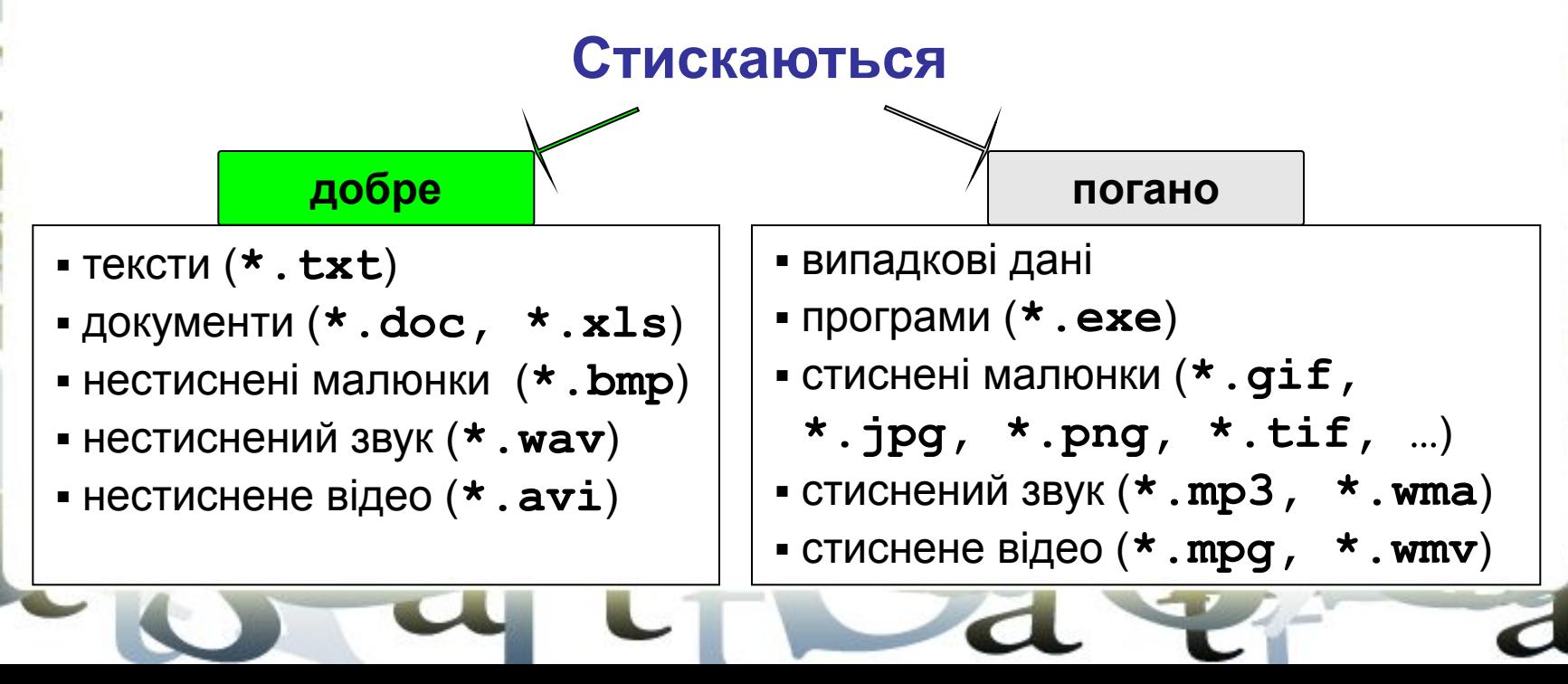

## **Спеціальні типи архівів**

**SFX-архів (англ.** *SelF eXtracting - саморозпаковующийся***)** – це файл з розширенням **\*.exe**, який містить стиснені дані і програму розпакування (близько 15 Кб).

- $\bigoplus$  1) для розпакування не потрібен архіватор
	- 2) може розпаковувати некваліфікований користувач
- 1) збільшення розміру файлу
	- 2) небезпека зараження вірусами

#### **Багатотомний архів** – це архів, розбитий на декілька частин.

#### **Мета:**

- ❑ перенесення через дискети
- ❑ зручність скачування через Інтернет

#### **WinRAR:**

- ❑ **abc.rar, abc.r00, abc.r01,** ….
- ❑ багатотомний SFX-архів: **abc.exe, abc.r00, abc.r01,** ….

## **Архіватор WinRAR (***Е. Рошал***)**

#### **Завантаження:** *Пуск – WinRAR*

**розпакувати архів**

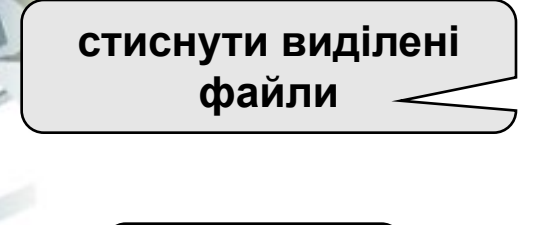

⋷

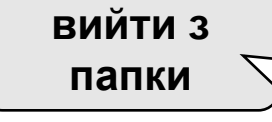

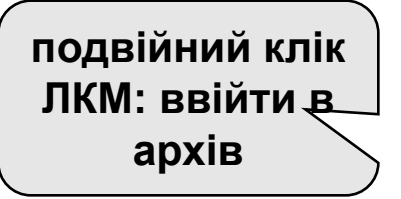

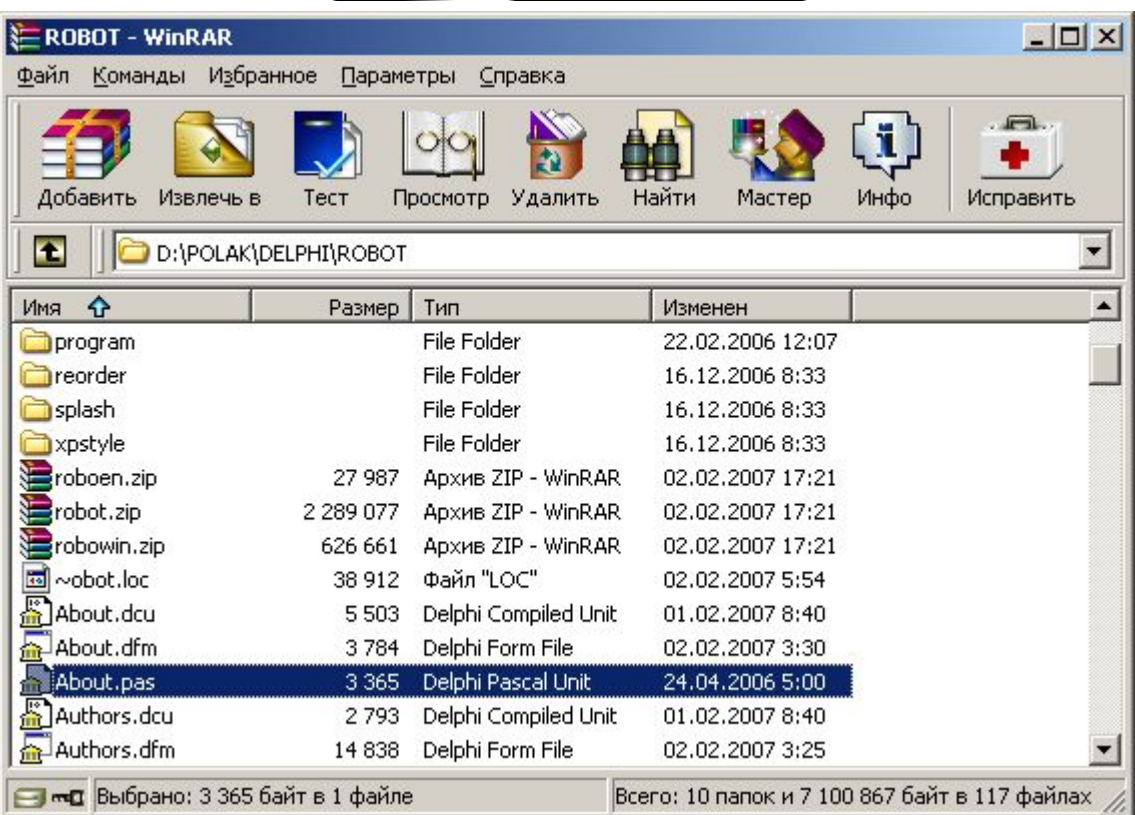

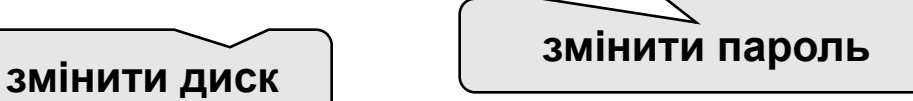

# **Архіватор WinRAR: стиснення**

⋷

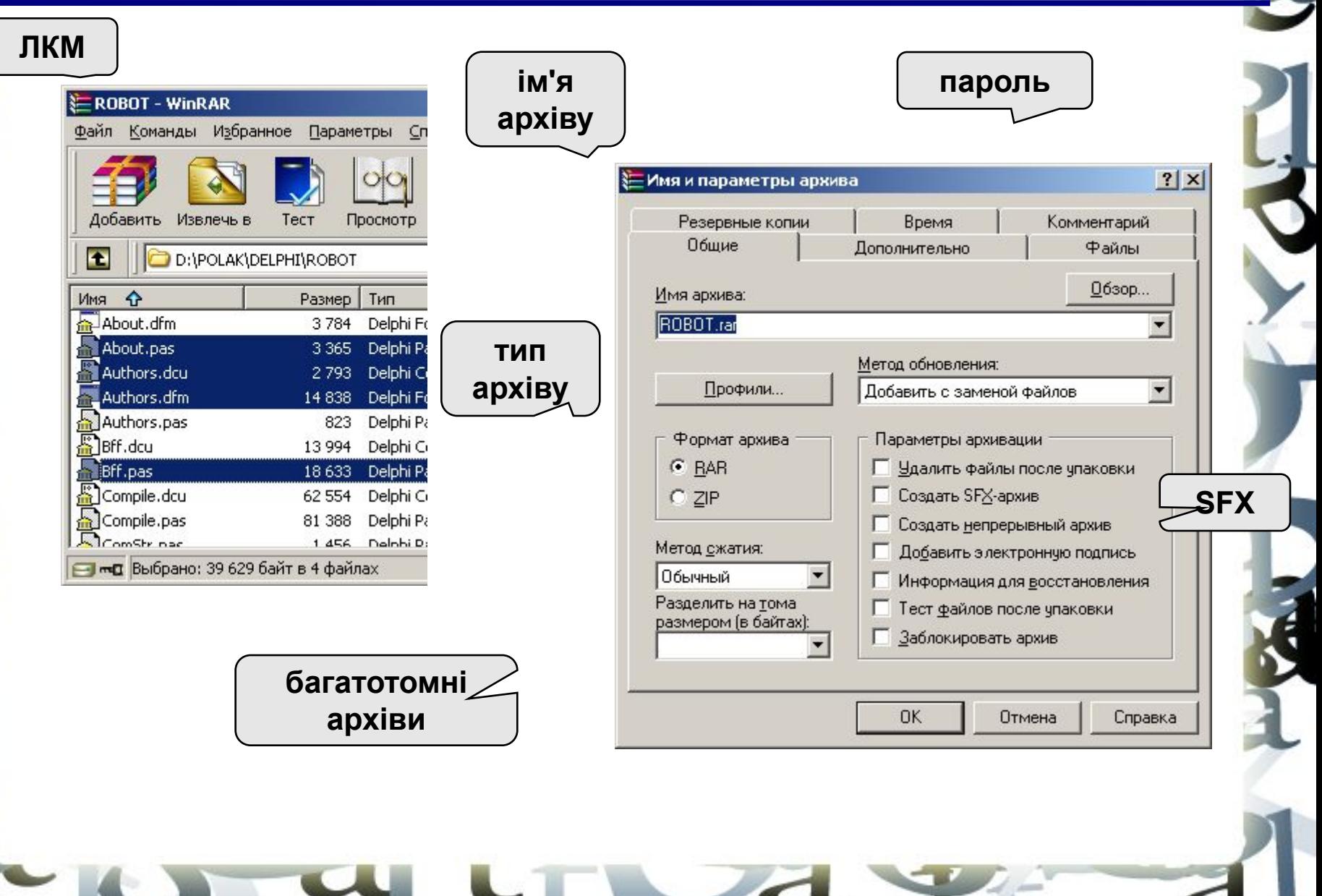

# **Архіватор WinRAR: розархівування**

## **ЛКМ куди розпакувати?**

 $\blacktriangleleft$ 

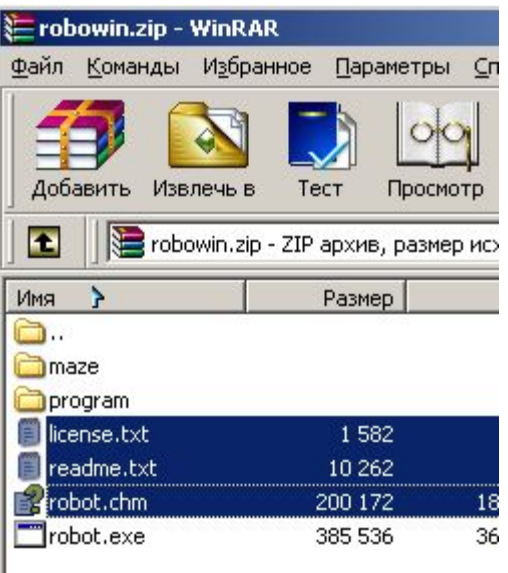

**Выбрано: 212 016 байт в 3 файлах** 

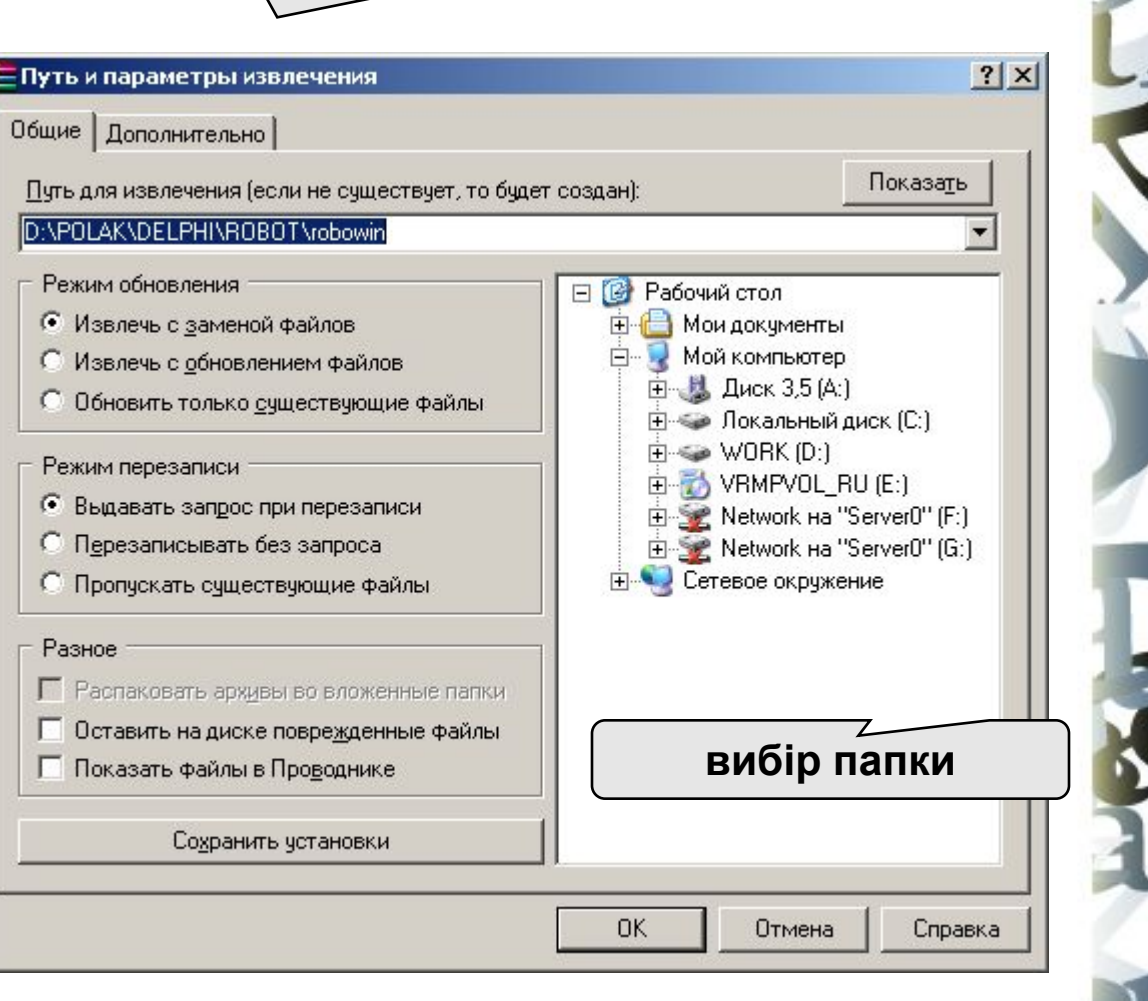

## **Архіватор WinRAR в Провіднику**

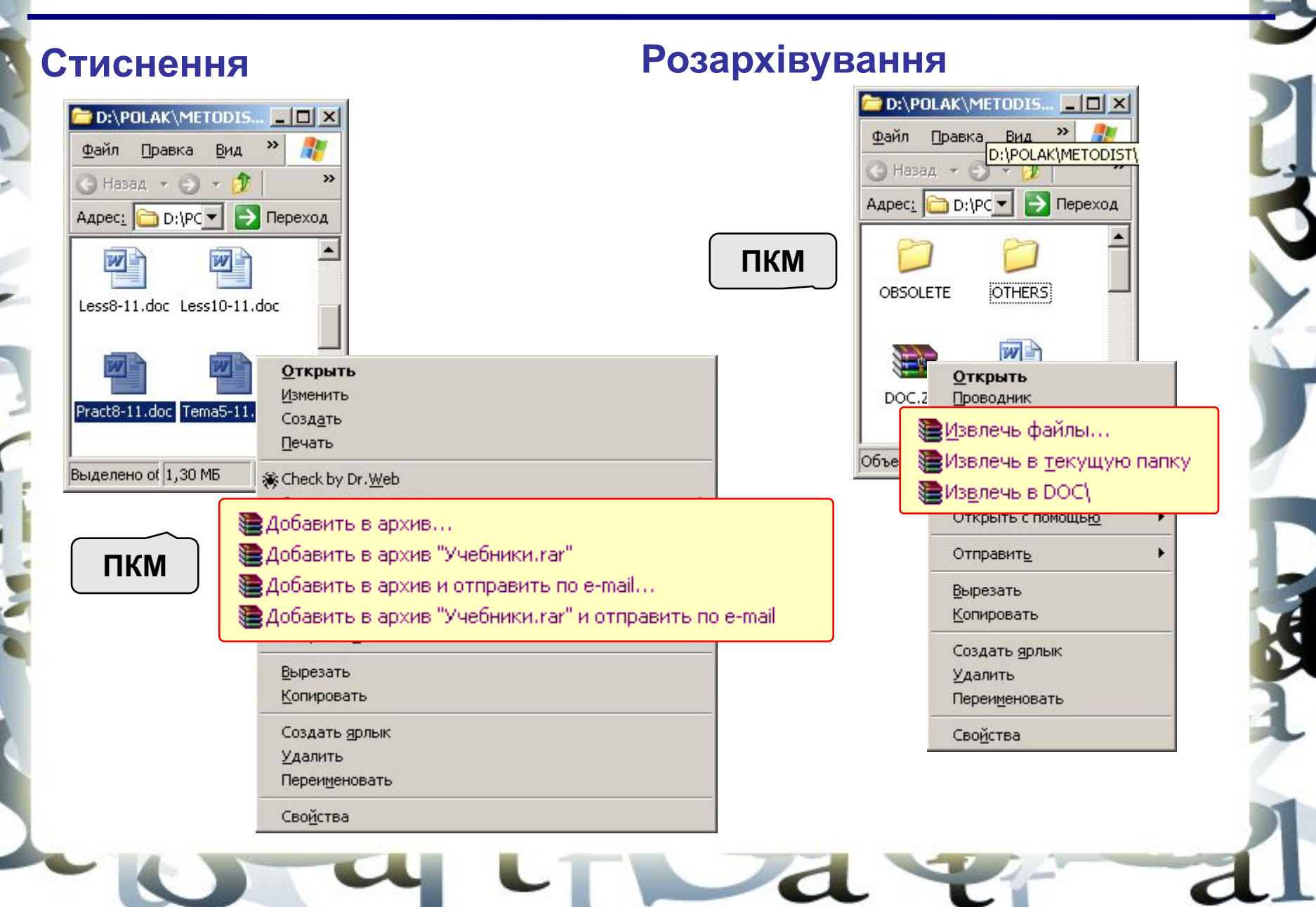

# **КОМП'ЮТЕРНІ ВІРУСИ І АНТИВІРУСИ**

# **Що таке вірус?**

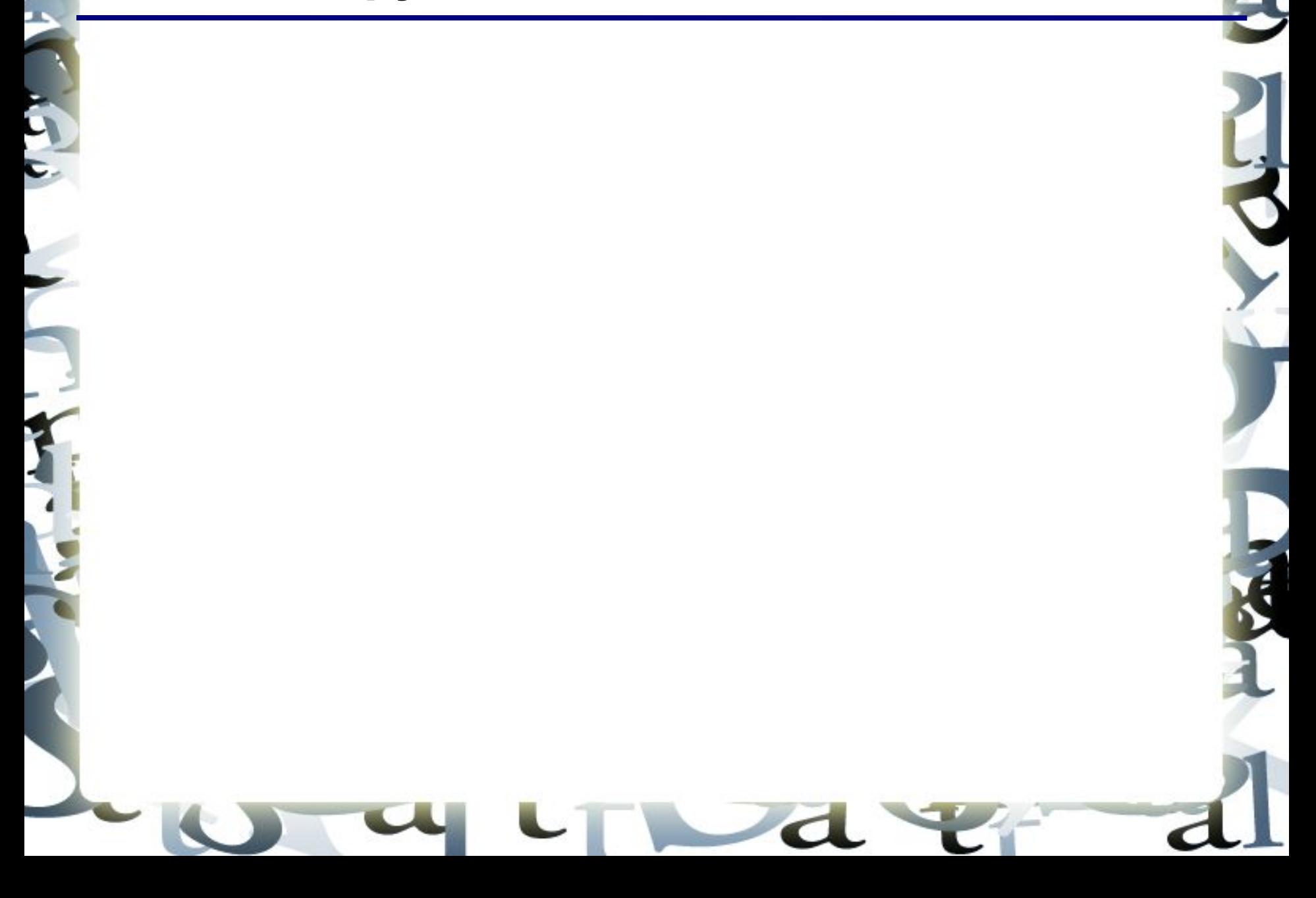

## **Що заражують віруси?**

Для того, щоб вірус зміг виконати яку-небудь дію, він повинен опинитися в памяті в вигляді **програмного** коду і отримати керування.

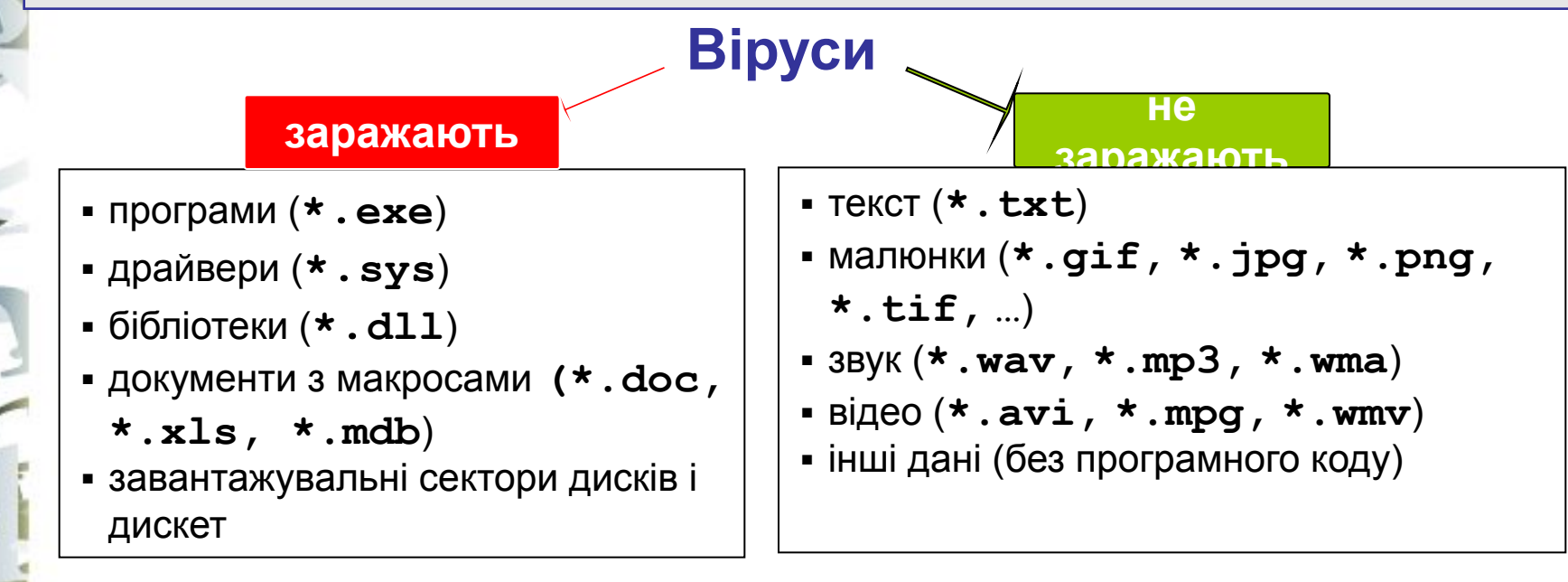

#### **Способи зараження**

- ❑ Запустити заражений файл.
- ❑ Завантажити комп'ютер з зараженої дискети або диска.
- ❑ Відкрити заражений документ *Word або Excel.*
- ❑ Відкрити повідомлення e-mail з вірусом.
- ❑ Відкрити Web-сторінку з активним вмістом (ActiveX)

## **Типи вірусів**

❑**Файлові – заражають файли \*.exe, \*.sys, \*.dll.**

❑**Завантажувальні (бутові, від англ.** *boot – завантаження***) – заражають завантажувальні сектори дисків і дискет.**

❑**Макровіруси – заражають документи з макросами (\*.doc, \*.xls, \*.mdb)**

❑**Поліморфні – при кожному новому зараженні небагато змінюють свій код.**

❑**Мережеві віруси – розповсюджуються через компютерні мережі**

- **хробаки** розповсюджуються через електронну пошту
- **"троянські коні"** (**"трояни"**) програми, які дозволяють одержати віддалене керування комп'ютером через Інтернет, в т.ч. передавати паролі, організовувати масовані атаки на сайти (DOS-атаки, англ. *Denial Of Service –* відказ в обслуговуванні)

## **Антивірусні програми**

❑**AVP (Antiviral Toolkit Pro) – Є. Касперский** ❑**DrWeb – І. Данилов** ❑**Norton Antivirus, McAfee, NOD32**

#### **Типи антивірусів**

- ❑ **лікарі (сканери)** вміють знаходити і лікувати **відомі** їм віруси в пам'яті і на диску (використовують бази даних)
	- ❑ **монітори**  перехоплюють дії, характерні для вірусів і блокують їх
		- форматування диска
		- прямий запис на диск
		- заміна системних файлів
		- ……
		- 1) блокують вірус в момент зараження
			- 2) можуть боротися з невідомими вірусами
		- 1)сповільнюють роботу комп'ютера
			- 2)у випадку помилки ОС можуть вийти із ладу

## **Антивірус** *DrWeb* **(сканер)**

#### **Завантаження:** *Пуск – Сканер DrWeb*

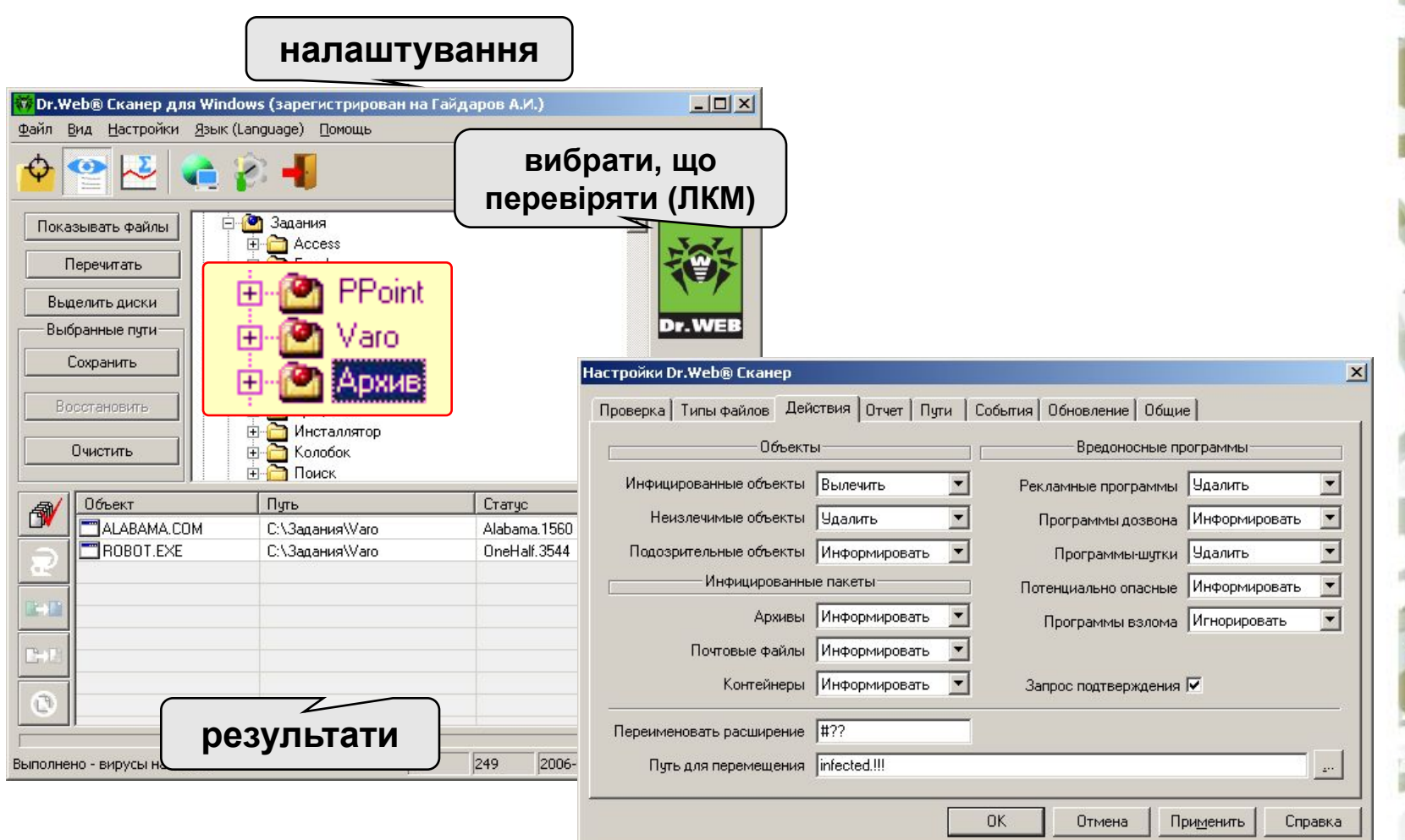

# **Антивірус** *DrWeb*

#### **Провідник:** завантаження *DrWeb* через контекстне меню

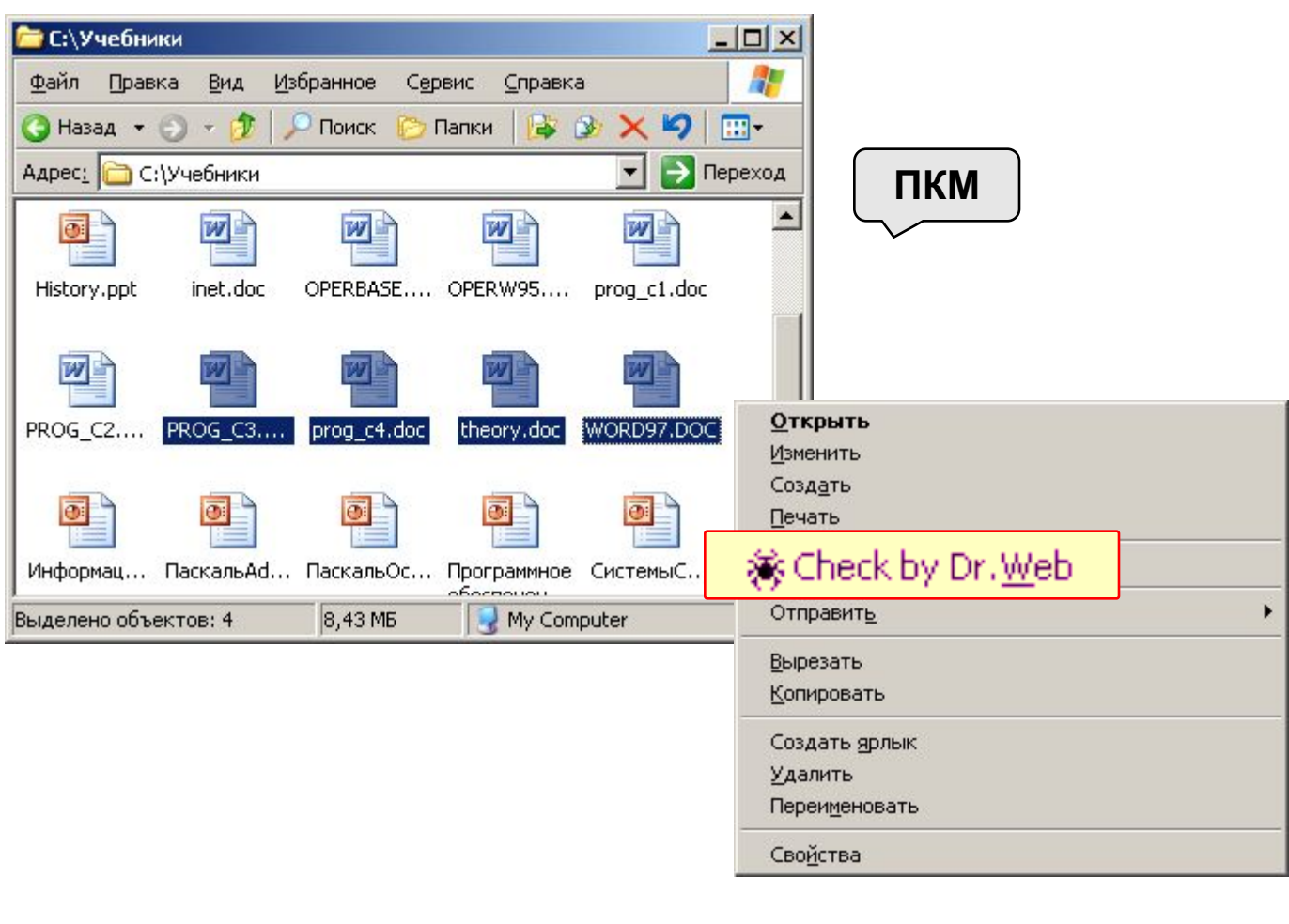

# **Профілактика**

- ❑ використовувати антивірус-монітор, особливо при роботі в Інтернет
- ❑ при роботі в Інтернеті включати **брандмауер** (англ. *firewall*) – ця програма забороняє обмін по деяким каналам зв'язку, які використовують віруси
- ❑ перевіряти з допомогою антивіруса-лікаря всі нові програми і файли, дискети
- не відкривати повідомлення e-mail з невідомих адресів, особливо файли-додатки
- ❑ робити резервні копії важливих даних на на CD і DVD (раз в місяць? в тиждень?)
- ❑ мати завантажувальний диск з антивірусом

## **Якщо комп'ютер заражений…**

- ❑ Відключити комп'ютер від мережі.
- ❑ Запустити антивірус. Якщо не допомагає, то…
- ❑ виключити комп'ютер і завантажити його з завантажувального диска (дискети, CD, DVD). Запустити антивірус. Якщо не допомагає, то… ❑ видалити *Windows* і встановити його заново. Якщо
	- не допомагає, то…
- ❑ відформатувати вінчестер (**format.com**). Якщо це не вдалося зробити, то можливо пошкоджена таблиця розділі диска. Тоді …
- ❑ створити заново таблицю розділів (**fdisk.exe**). Якщо не вдається (вінчестер не знайдено), то…
- ❑ можна нести комп'ютер в ремонт.